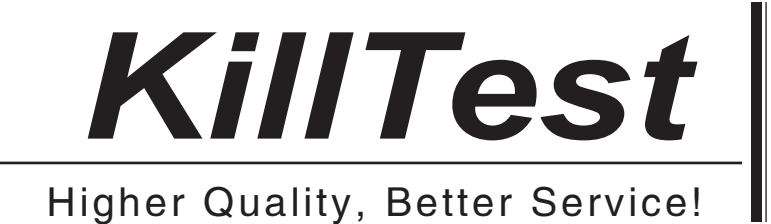

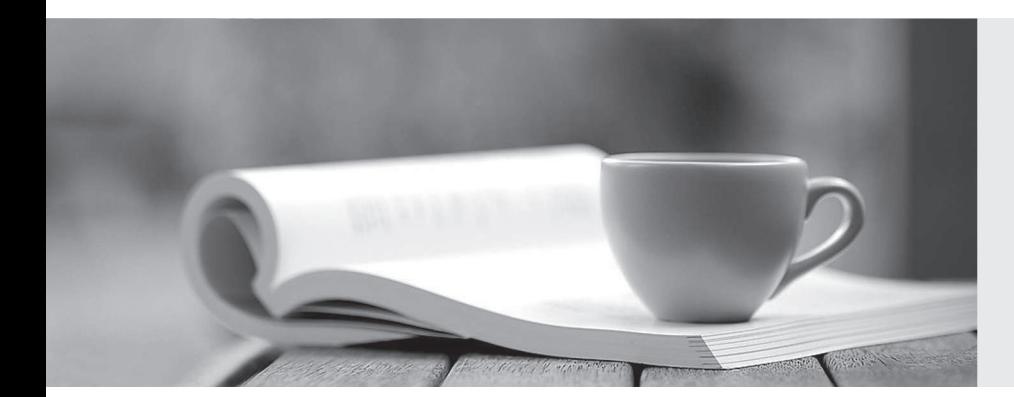

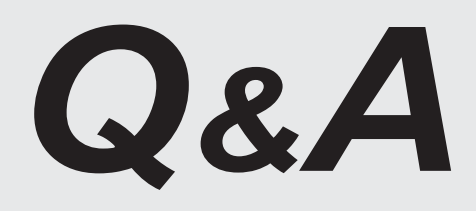

http://www.killtest.com

We offer free update service for one year.

# **Exam** : **000-876**

# **Title** : IBM Tiboli Access Manager for e-Business V6 Implementation

# **Version** : DEMO

# **1.Administrators are trying to access junction resources and they are denied access between midnight and 8AM. Which step will allow only these administrators access during these hours?**

A.Replace the POP on the junction resources and remove the time of day range.

B.Update the WebSEAL configuration file to allow administrator access to back-end Web servers.

C.Place the administrators in a group, and give that group B permission on an ACL attached to the junction resources.

D.Place the administrators in a group, and place that group into a second POP attached to the junction resources that allows them access during these hours.

#### **Correct:C**

**2.Customer XYZ has multiple Microsoft IIS servers in its DMZ. For business and technical reasons, they are unable to install a reverse proxy within the DMZ. Which IBM Tivoli Access Manager for e-business (TAMeb) component would address this requirement?**

A.TAMeb WebSEAL

- B.TAMeb policy proxy server
- C.TAMeb plug-in for Web servers
- D.TAMeb session management server

## **Correct:C**

## **3.What is one key item to enable sharing a session between different replica sets in the same session realm?**

A.The session configuration parameters must be identical.

B.The security servers must all be in the same DNS domain.

- C.The sessions must be established simultaneously from the first login.
- D.The session key of the first session must be identical to the replica server.

#### **Correct:B**

## **4.Which utility is used to restore critical IBM Tivoli Access Manager for e-business data?**

- A.pdmgr
- B.pdadmin
- C.pdbackup
- D.pdrestore

## **Correct:C**

## **5.What junction option is used to specify the FSSO configuration file?**

- A.-F config-file-path
- B.-J config-file-path
- C.-S config-file-path
- D.-T config-file-path

## **Correct:C**

# **6.What functionality does external authentication interface (EAI) provide that can not be done with external authentication C API?**

A.ability to authenticate the user with a custom token

B.ability to generate custom user credentials for a given user

C.ability to interact with the end user to request additional information

D.ability to do a write make calls to a centrally managed authorization service

#### **Correct:C**

## **7.Which IBM Tivoli Access Manager for e-business package must be installed on a machine that is**

#### **running the Administration API?**

A.ADK

B.policy server

C.runtime services

D.Web Portal Manager

## **Correct:C**

**8.Which command is used to refresh the IBM Tivoli Access Manager for e-business object namespace identified using dynamic URL capability?**

A.server task dynurl update

B.server task dynurl refresh

C.server task update namespace

D.There is no command. Modification of the configuration file is all that is needed.

# **Correct:A**

# **9.For an ACL attached to a WebSEAL junction, which entry allows group eng to execute a CGI program on the junctioned server?**

A.user eng Tx

B.user eng Tc

C.group eng Tr

D.group eng Tl

# **Correct:C**

# **10.What is the correct command to re-enable user account, usera, which has been locked out due to a 3 strikes violation?**

A.user modify usera lock-out no

B.user modify usera account-valid yes

C.user modify usera account lock-out no

D.user modify usera account-valid unlock

# **Correct:B**

## **11.Which attribute is defined in a POP?**

A.iv-user

B.iv-cred

C.user and group names

D.IP address/authentication method

## **Correct:D**

# **12.What has to be set to change IBM Tivoli Access Manager for e-business (TAMeb) audit level?**

A.audit serviceability option in the TAMeb routing file

B.logaudit=yes in the auditing-configuration stanza of iv.conf file

C.POP audit level attribute using the pdadmin pop modify command

D.Web Portal Manager audit tab value to specify one of the three audit levels - permit, deny, error

## **Correct:C**

# **13.Which WebSEAL configuration option will ensure that an initial request is routed to the correct junctioned Web server, even if the junction is missing from the URL?**

A.URL redirect

B.URL rewriting

C.-j junction option

D.a junction mapping table association

# **Correct:D**

# **14.Given the default IBM Tivoli Access Manager for e-business password policy, which password is valid?**

A.tiVoli1 B.t1v0l199 C.tiVoli-999 D.t1vol1--99 **Correct:D** 

# **15.What directory contains CARS installation error logs?**

A./var/cars/log

B./opt/cars/event/logs

C./var/PolicyDirector/log

D./opt/IBM/Tivoli/CommonAudit/server/logs

# **Correct:D**

**16.When accessing the default WebSEAL root over SSL after an install, what is displayed after a successful authentication?**

A.IBM HTTP Server welcome page

B.Web Portal Manager junction creation panel

C.IBM Tivoli Access Manager for e-business logo

D.error message stating that the user is Forbidden

# **Correct:C**

# **17.Which command will restore all WebSEAL files from BACKUP\_FILE?**

A.pdbackup -action restore -file BACKUP\_FILE

B.pdrestore -action verify -file BACKUP\_FILE

C.pdweb WEBSEAL\_INSTANCE -restore BACKUP\_FILE

D.pdadmin server task WEBSEAL\_INSTANCE restore ile BACKUP\_FILE

# **Correct:A**

# **18.Which command is used to map user sean to resource mozart for SSO?**

A.rsrccreate add sean rsrcname mozart

B.rsrccreate create mozart\_group add sean rsrcname mozart

C.rsrccred add mozart rsrctype mozart\_group set -rsrcuser sean

D.rsrccred create mozart rsrcuser mozart\_user rsrcpwd mozart\_password rsrctype web user sean **Correct:D** 

# **19.What is the correct syntax for creating a transparent path junction on the default WebSEAL instance to proxy the remote directory of /docs/html on the web.ibm.com host?**

A.server task default-webseald-webseal01.ibm.com create -t tcp -h web.ibm.com -x /docs

B.server task default-webseald-webseal01.ibm.com create -t tcp -h web.ibm.com -T /docs

C.server task default-webseald-webseal01.ibm.com create -t tcp -h web.ibm.com -x /docs/html

D.server task default-webseald-webseal01.ibm.com create -t tcp -h web.ibm.com -T /docs/html

# **Correct:C**

**20.How are IBM Tivoli Access Manager for e-business users and groups logically separated within a single policy server?**

A.by creating multiple object spaces

B.by installing multiple user registries C.by creating multiple secure domains D.by installing multiple policy proxy servers **Correct:C**